# , tushu007.com << Office2003 5 1 >>

- $<<$  Office2003 5 1  $>>$
- 13 ISBN 9787502770211
- 10 ISBN 7502770216

出版时间:2008-5

PDF

### http://www.tushu007.com

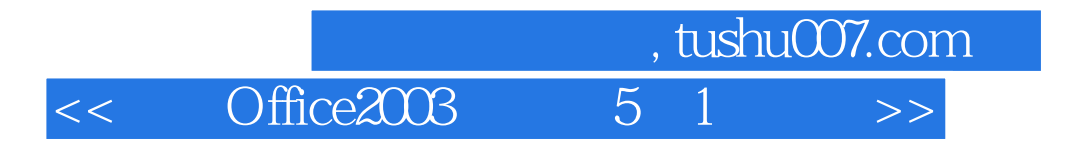

#### Windows XP Word 2003 Excel 2003 PowerPoint 2003 Internet

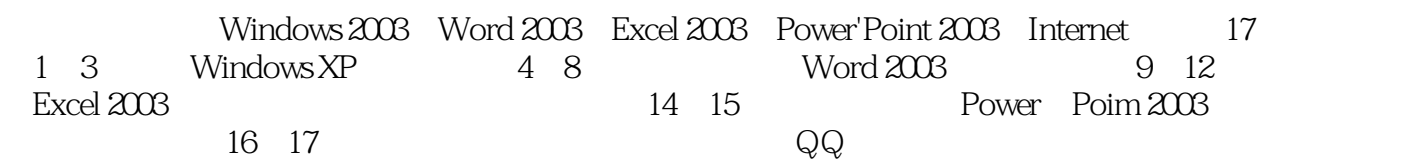

### $,$  tushu007.com

 $<<$  Office2003

1 Windows XP 1.1 Windows XP 1.2 Windows XP 1.2.1 1.2.5 1 Windows XP 1.1 Windows XP 1.2 Windows XP 1.2.1 4.2.2  $1.23$   $1.24$   $1.25$ 1.2.6 1.3 Windows XP 1.3.1 Windows XP 1.3.2 1.4  $W$ indows XP  $1.4.1$   $1.4.2$   $1.4.3$   $1.4.4$   $1.5$  $1.51$   $1.52$   $1.53$   $1.6$   $1.7$   $2$  $\text{Windows XP} \quad \text{2.1} \quad \text{2.2} \quad \text{Windows XP} \quad \text{2.2.2}$  $223$  2.2.4 2.3 2.3 2.3 2.31  $232$  2.3.3  $234$  2.3.4 2.4  $241$  2.42  $243$  2.43 2.44  $25$  2.5.1  $252$  2.6  $3 \qquad 31 \qquad 31.1 \qquad 31.2 \qquad 31.3 \qquad 31.4$  $31.5$   $32$   $321$   $322$   $323$  $324$   $325$   $33$   $331$  $33.2$   $34$   $34.1$   $34.2$   $34.3$  $344$   $345$   $346$   $35$   $4$  Windows XP 4.1 4.2 4.3 Windows MediaPlayer 4.3.1 4.3.2 4.3.3 Windows MediaPlayer 4.3.4 4.4 4.5 Windows Movie Maker 4.5.1 WindowsMovieMaker 4.5.2  $4.5.3$  4.5.4  $4.6$ the Summary 2003 5.1 word 2003 5.1.1 Word 2003 5.1.2 Word 2003 5.2  $\frac{1}{200}$  5.2.1 5.2.2 5.2.3 5.2.4 5.2.5  $5.26$   $5.27$   $5.3$  Word  $2003$   $5.31$   $5.32$  Web  $5.33$  $534$   $535$   $536$   $537$   $538$  $54$   $541$  "  $542$  " Office "  $543$  $\frac{4}{\pi}$  ,  $\frac{8}{\pi}$  5.5 6 6.1 6.1.1 6.1.1  $61.2$   $61.3$   $62$   $621$   $622$   $623$  $624$  6.2.5 6.2.6 6.3 6.31 6.32 6.33 6.34 6.4 7 7.1 7.1.1 " " 7.1.2 7.1.3  $7.1.4$   $7.2$   $7.2.1$   $7.2.2$   $7.2.3$  $7.24$   $7.25$   $7.26$   $7.3$   $7.31$ 设置表格的对齐、缩进和文字环绕 7.3.2 添加边框与底纹 7.3.3 表格的自动套用格式 7.4 导入图形 7.4.1 7.4.2 7.4.3 7.5 7.5.1 7.5.2  $7.53$   $7.54$   $7.6$   $8$   $8.1$ 8.1.1 8.1.2 8.1.3 8.1.4 8.2 8.2.1 8.2.2  $823$   $83$   $831$   $832$  $833$   $834$ 8.4.1 8.4.2 8.4.3 8.4.4 8.5 9 Excel 2003 9.1 Excel 2003 9.1.1 9.1.2 9.1.3 9.1.4  $9.1.5$   $9.1.6$   $9.1.7$   $9.1.8$   $9.2$  Excel 2003  $9.21$   $9.22$   $9.23$   $9.3$   $9.31$   $9.32$  $9.33$  9.3.4  $9.35$  9.3.6 9.4  $10$  10.1  $101$   $101.1$   $101.2$   $101.3$  $10.1.4$   $10.1.5$   $10.2$   $10.2.1$   $10.2.2$  $10.23$   $10.2.4$   $10.2.5$   $10.2.6$   $10.2.7$  $10.3$   $10.31$   $10.32$   $10.33$   $10.34$ 

## $\frac{1}{2}$ , tushu007.com  $<<$  Office2003  $5$  1  $>>$

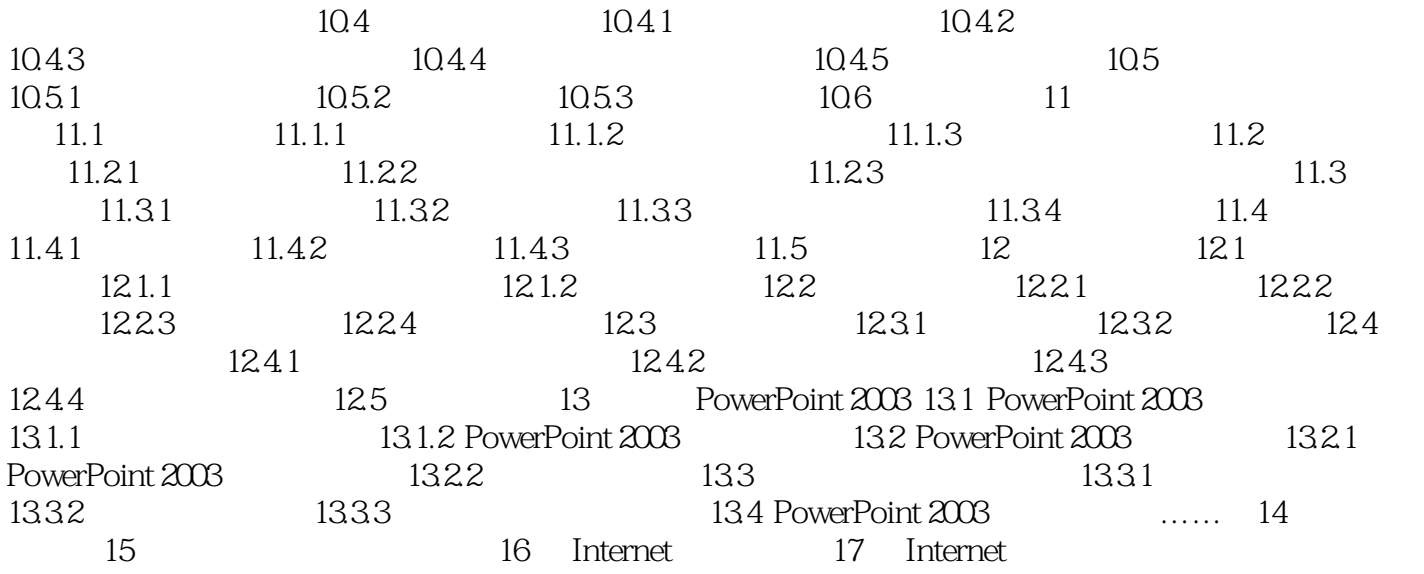

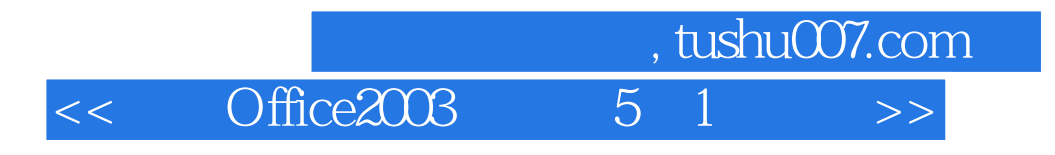

Office2003 5 1

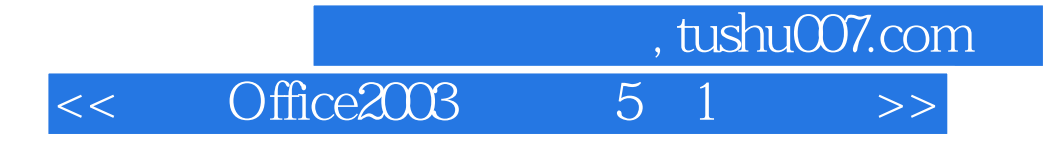

本站所提供下载的PDF图书仅提供预览和简介,请支持正版图书。

更多资源请访问:http://www.tushu007.com